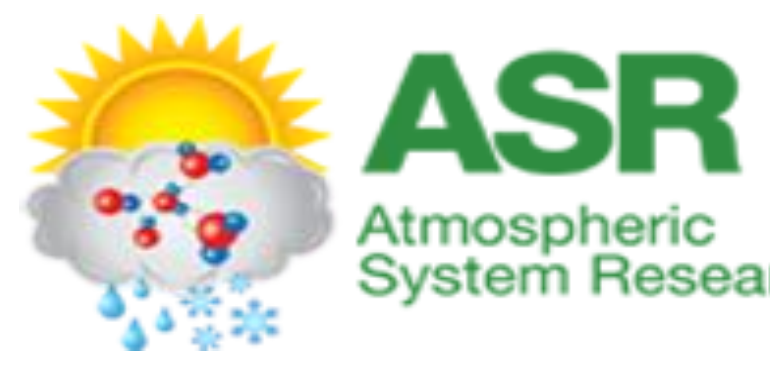

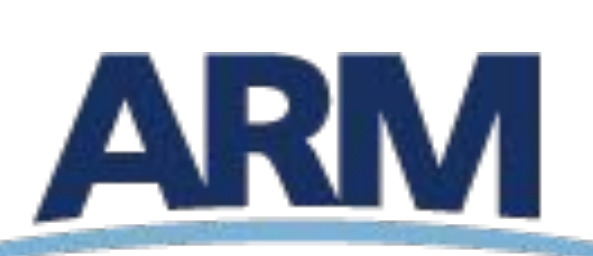

CLIMATE RESEARCH FACILITY

# Novel Evaluation of Cloud Model Microphysical Fields using Polarimetric Radar Observations Colorado S. A. Rutledge<sup>1</sup>, B. Dolan<sup>1</sup>, T. Matsui<sup>2,3</sup>, T. Iguchi<sup>2,3</sup>, W.-K.Tao<sup>3</sup>, J. Barnum<sup>1</sup>, and S. Lang<sup>3,4</sup> 1Department of Atmospheric Science, Colorado State University, Fort Collins, CO 2University of Maryland College Park

**Acknowledgements** This research is supported by the DOE ASR grant DE-0000000SC14371. The authors would like to thank Brody Fuchs for his assistance with python programming and Di Wu for initial NU-WRF MC3E simulations. A number of cases from two past DOE field projects have been analyzed using polarimetric radar observations as well as simulations using the NASA-Unified WRF model (NU-WRF) with the goal of carefully evaluating and improving cloud microphysical parametrizations. A new framework for direct comparisons between polarimetric radar observations and model simulations has been developed, Polarimetric Radar Retrieval and Instrument Simulator (POLARRIS). POLARRIS is a comprehensive package that calculates the full range of polarimetric variables (at S-, C- and X-band), using the model-derived microphysical fields as input (the forward model). Output from the POLARRIS forward (HID), allowing for direct comparisons of model-derived polarimetric variables and hydrometeor retrievals with observational data. Herein we analyze two cases from two DoE field projects with polarimetric and Doppler observations, allowing for retrievals of the 3-D wind field and hydrometeor categories. The Tropical Warm Pool – International Cloud Experiment (TWP-ICE) took place near Darwin, Australia in January – March 2006. The Mid-latitude Continental Convective Clouds Experiment (MC3E), took place in the spring of 2011 at the Southern Great Plains Central Facility. From MC3E, a deep convection (23-24 May) case was analyzed. From TWP-ICE, a monsoon case was chosen for examination (23 January). These two cases, representing very different meteorological regimes, are compared to evaluate the ability of NU-WRF with the 4ICE microphysics scheme to capture the different microphysics and dynamics

3Goddard Space Flight Center 4SSAI, Inc.

Introduction TWP-ICE: Pre-Storm Environment **23 January Lat=-12.4, Long=130.9** Monsoon • Larger stratiform contribution later in the model compared to model is then directly linked to observational radar analysis tools such as Hydrometeor Identification observations • An earlier peak in convective/total rainfall (04-11 UTC) in observations but overall missed by the model • About a 2 hour offset in peak rainfall 1820 CPOL CPOL WRF Zh Zdr Texture of fields POLARRIS: is similar Larger  $Z_{dr}$  and POLArimetric Radar Retrieval and Rho  $K_{\text{do}}$  values from model Instrument Simulator VR **POLARRIS Forward Model** Zdr MPI process... **Supporting CRM types: WRF, GCE** HID 1. Read CRM Inputs **Supporting Microphysics types: GSFC, WSM,** WDM, Morrison, Thompson, RAMS, HUCM SBM 2. Vertical **Vertical height**: Users specifies maximum heights interpolation and constant vertical thickness  $Kdp$ 3. Calculate radar **Instrument location**: Users specifies radar MC3E: Pre-Storm Environment locations (lat, lon, ground elevation). It supports elevation angles. multiple instruments. 23 May Sounding at Lat = 36.0, Long = -97.5 ; Time = 2011-05-23\_18:00:00 **Integration**: T-matrix and Mueller matrix are 4. Calculate zhh, zdr, integrated for sizes, density, and different kdp, rhohv, and vdop. Supercells hydrometeors. instruments. WRF Vdop (C)  $y=100$ **Radial velocity**: u-wind, v-wind and vdop are used VR HID 5. Calculate radial velocity. to estimate radial velocity for each instrument. **Later peaks in observed** Write out radar obserbables **Format**: Users specifies both/either Grads-format rainfall are missed by and interpolated CRM fields files and/or NetCDF files. model (06 - 11 UTC)  $\begin{tabular}{|c|c|c|c|c|c|c|c|} \hline & & 136.9 & & 136.9 & & 131.8 & & 131.3 \\ \hline \hline & 129.5 & & 136.9 & & 131.8 & & 131.3 \\ \hline \end{tabular}$  $1955 \qquad 190.9 \qquad 190.9 \qquad 191.9 \qquad 191.5 \qquad 192.9$ • Model shuts down convection in domain **Generate** POLARRIS- Inverse: earlier than observations • Overall magnitudes in the statistical plots. Radar Retrievals model are low compared to observations. **Supporting types:** gridded NetCDF, CFRadial 1. Read Pol data **Code: Python** HID CFAD **Inputs:** Z<sub>h</sub>, Z<sub>dr</sub>, K<sub>dp</sub>, Rho, T 2. HID **Assumptions:** DR09 MBFs, heavily weighted to T and Z. 2230 CSAPR **Code:** Python, *Fortran\** CSAPR Z. y=100 20110523 2 **Inputs**: Reflectivity, HID 3. HID fall speed  $(V_1)$ )  $Zh$ **Code: Python**  $\overline{I}$ **Inputs**:  $Z_h$  &  $VR$  (2+ radars), time,  $V_t$ 4. Dual-Doppler **Code:** Fortran, *Python\** **Status***:* In progress for POLARRIS **Inputs**: HID,  $Z_h$ ,  $Z_{dr}$ ,  $K_{dp}$ 5. Rain rate **Method:** Coeffs determined for  $\lambda$  from DSD data **Code: Python** Larger  $Z_{dr}$  aloft **Inputs:**Z<sub>h</sub>, K<sub>dp</sub>, T\_melting 6. Water / ice Mixing ratios  $Kdp$ in anvil **Method**: Coeffs determined for  $\lambda$  from DSD data **Code: Python**  $Z_{\text{dr}}$  similar 7. Plotting  $\leftarrow$  **Types:** CAPPI, RHIs, CFADs, PDFs **Code**: Python magnitude in Frequency 8. Output **Contains Cutput:** gridded netCDF, CFRadial rain  $K_{\text{do}}$  enhanced  $\sqrt{\sqrt{R}}$   $\sqrt{\sqrt{H}}$ aloft in simulation

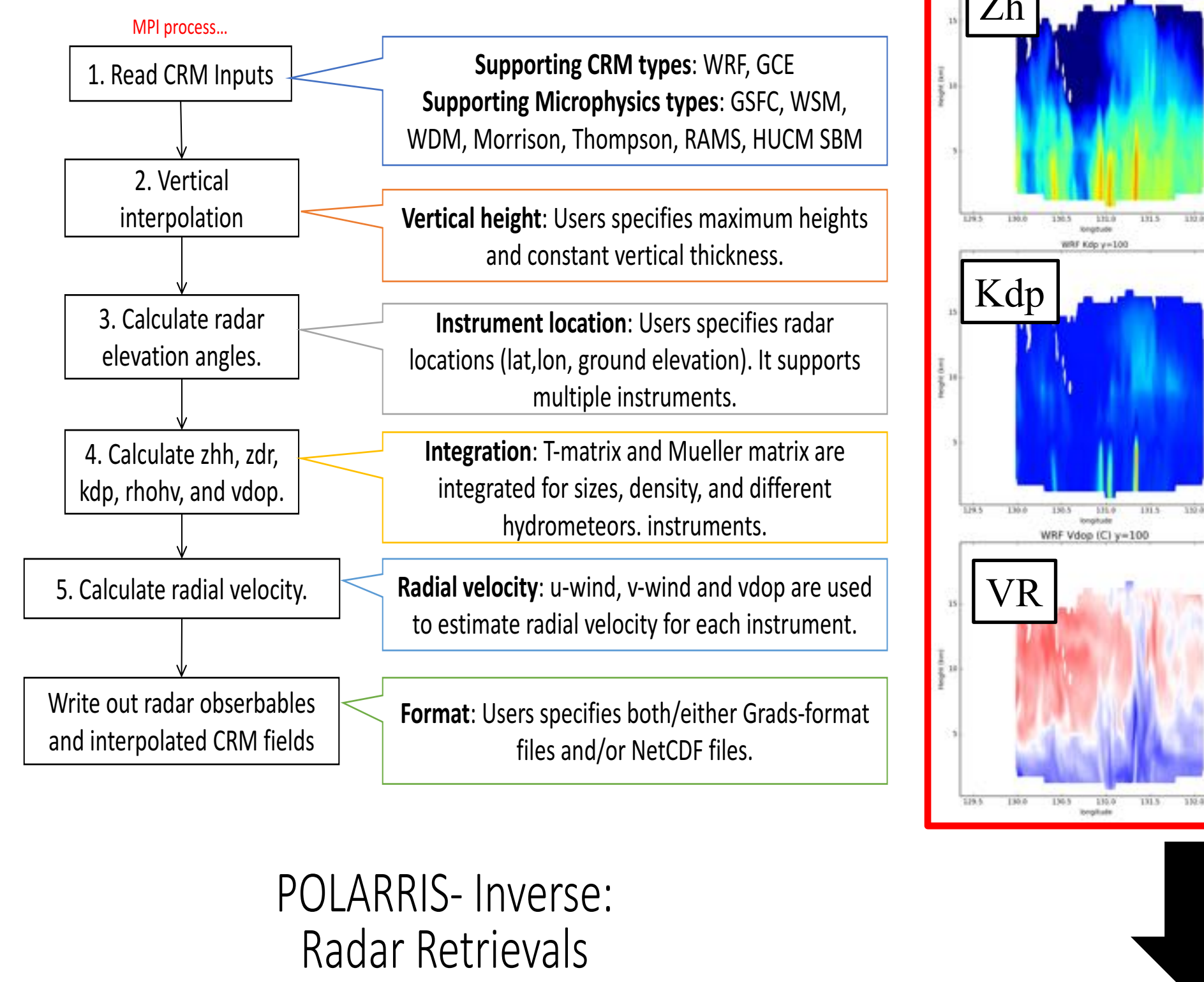

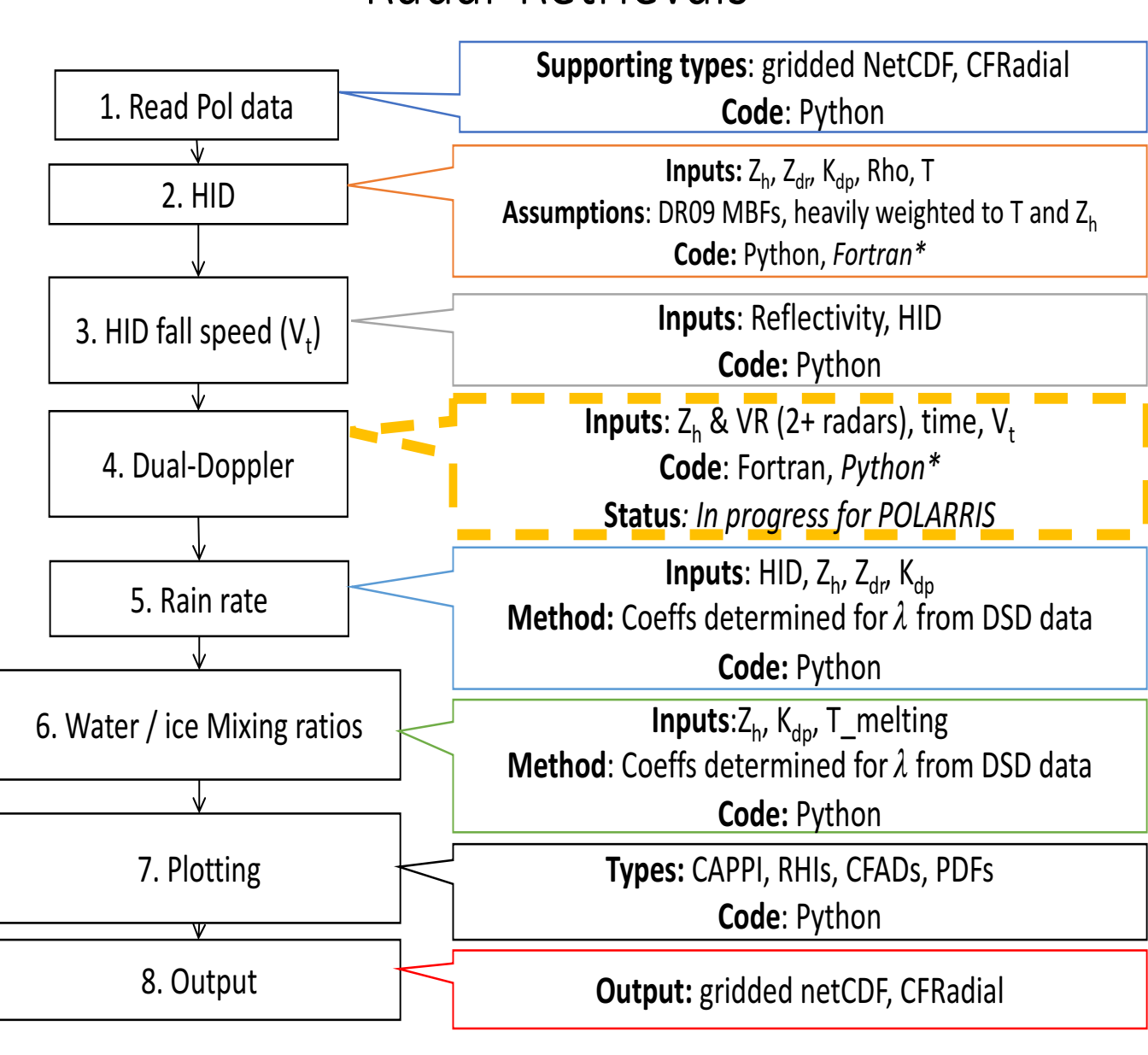

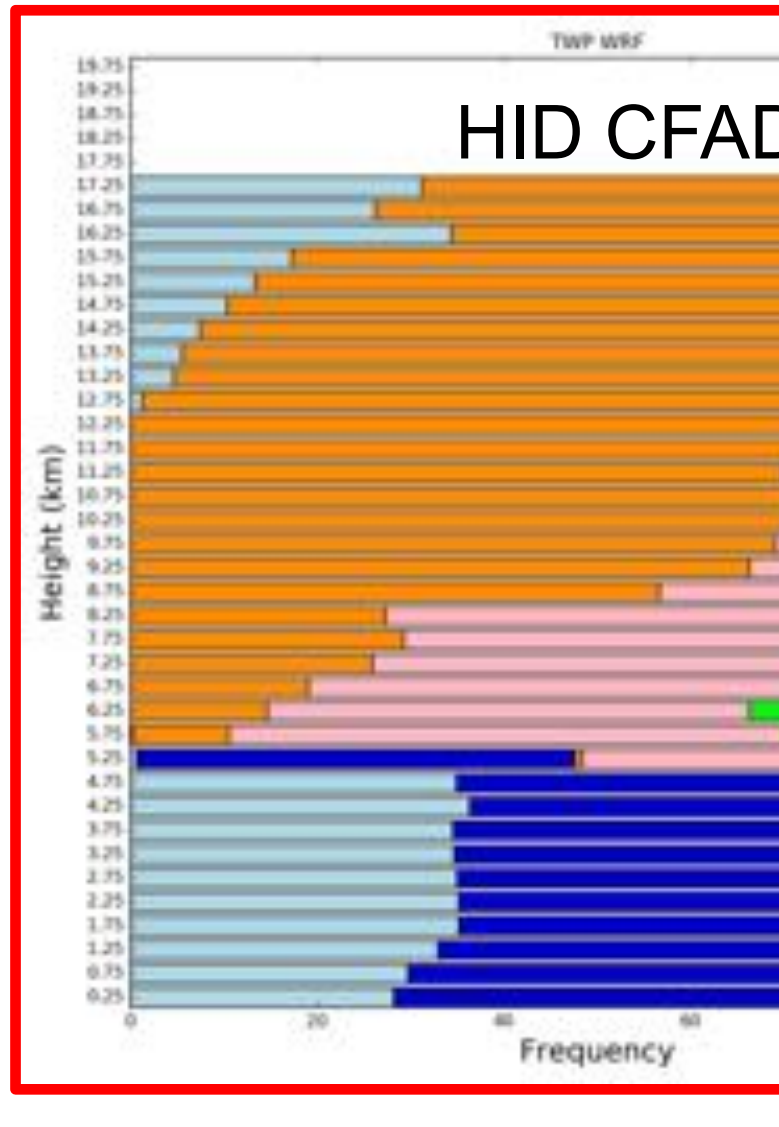

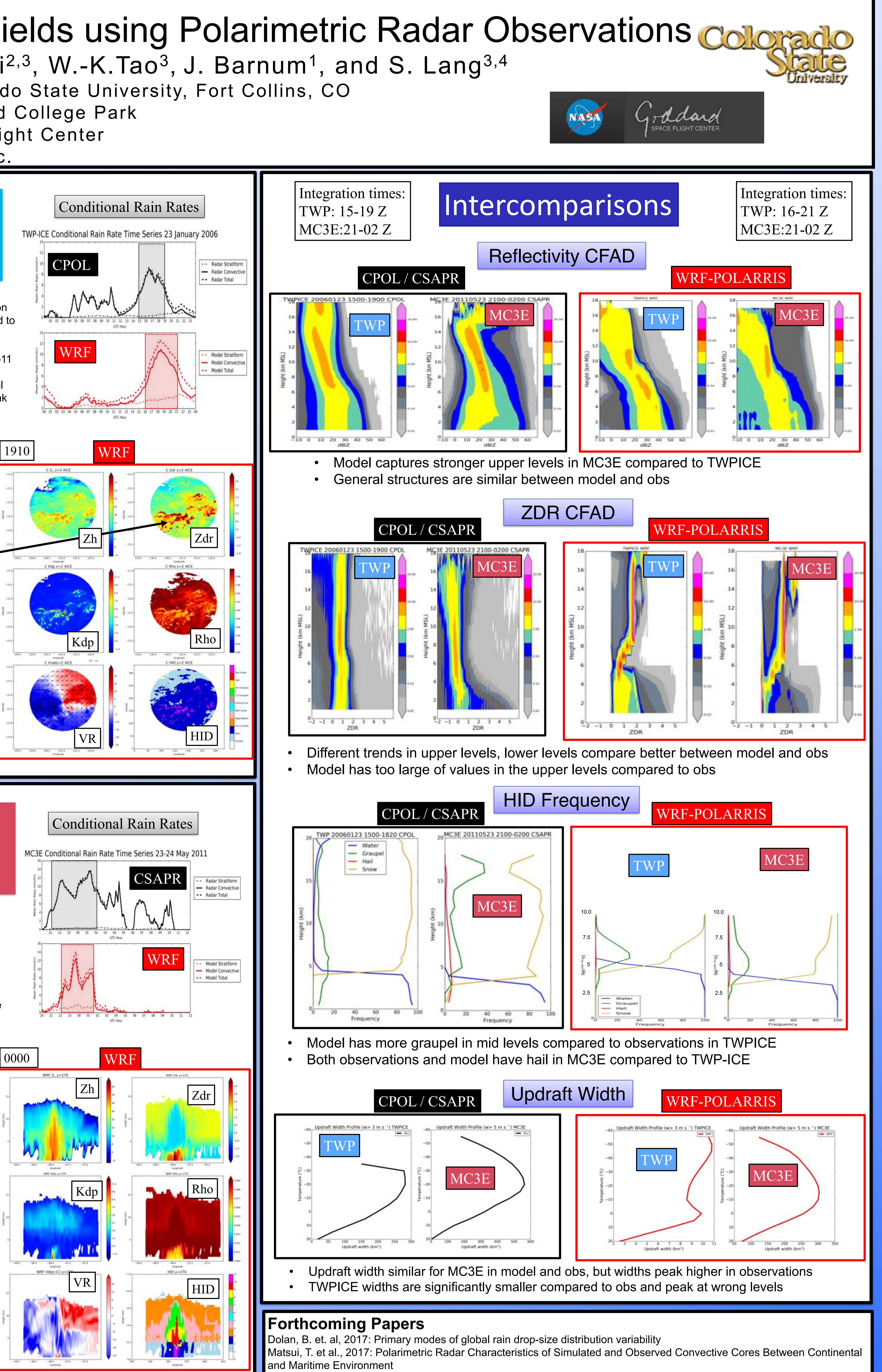